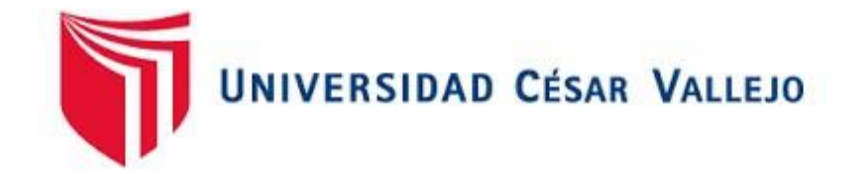

# FACULTAD DE INGENIERÍA ESCUELA ACADÉMICO PROFESIONAL DE INGENIERIA DE

SISTEMAS

"SISTEMA WEB EN EL AREA DE VENTAS DE LA EMPRESA" MARPAC E HIJOS E.I.R.L"

**TESIS PARA OBTENER EL TITULO PROFESIONAL DE: INGENIERO DE SISTEMAS** 

AUTOR:

PACHECO SANCHEZ, ENRIQUE EFRAIN

ASESOR:

JHOMSON ROMERO GUILLERMO

LÍNEA DE INVESTIGACIÓN

SISTEMAS DE INFORMACIÓN

**LIMA-PERÚ** 

**2016** 

# **PÁGINA DEL JURADO**

**…………………………………………………** 

# **PRESIDENTE:**

**…………………………………………………** 

# **SECRETARIO:**

**…………………………………………………** 

# **VOCAL:**

Con todo cariño y mi amor para mis padres y mi asesor que me brindaron su apoyo en el tiempo de trabajo que hicieron todo en la vida para que yo pudiera lograr mis sueños, por motivarme y darme la mano cuando sentía que el camino se terminaba, a ustedes por siempre mi eterno agradecimiento.

### **AGRADECIMIENTO**

"Ante todo a Dios por guiarme en mis pasos, a mis maestros por sus sabios consejos durante toda mi formación académica y mi asesor y diversos compañeros que permitieron la culminación de mi carrera".

### **DECLARATORIA DE AUTENTICIDAD**

Yo, **Enrique Efraín Pacheco Sánchez**, estudiante de **Ingeniería de Sistemas** de la Universidad César Vallejo identificado con DNI N° 46759037, con la tesis titulada "Sistema Web en el área de ventas de la empresa MARPAC E HIJOS E.I.R.L" DECLARO BAJO JURAMENTO que:

- 1. La investigación realizado es de mi propiedad intelectual.
- 2. Según lo estipulado en las normas internacionales cada fuente que he consultado se encuentra previamente cada referenciada.
- 3. La investigación no pertenece a otra investigación se ha de forma parcial o por medio de algún plagio.
- 4. Los datos que están en la investigación, han sido elaborados de forma presencial con hechos reales en el proceso de la elaboración, con datos auténticos y veraces.

Asumo cualquier consecuencia que es derivada por esta casa de tu Dios que la Universidad César Vallejo rigiéndome a sus normas vigentes de la institución que puede identificar cualquier presencia sea una copia parcial o todos tal de mi publicación, que se tomen cualquier acción ante cualquier plagio o auto plagio o la presencia de algún fraude estipulado en la norma de la Universidad.

Lima, noviembre del 2016

JOEL ANTONIO CABRERA ARONES DNI: 16752698

\_\_\_\_\_\_\_\_\_\_\_\_\_\_\_\_\_\_\_\_\_\_\_\_\_\_\_\_\_\_\_\_\_

#### **Declaración jurada**

La investigación que he realizado "Sistema Web en el área de ventas de la empresa MARPAC E HIJOS E.I.R.L".

Tiene por objetivo determinar la influencia de un sistema web en el área de ventas de la empresa MARPAC E HIJOS E.I.R.L con el objetivo de mejorar.

La investigación que he realizado está conformado por capítulos en los cuales se encuentra la parte introdujo Doria en el cual se puede estallar cuáles son los motivos que han originado para la realización de la investigación los cuales también podemos encontrar en los demás capítulos los métodos empleados para el desarrollo incluyendo todos los aspectos éticos que son prescindibles. Y la parte estadística en donde se ha utilizado según la muestra obtenida en los cuales podemos detallar los resultados de nuestra investigación permitiendo poner de manifiesto las conclusiones y la discusión que nos permitirá realizar las recomendaciones de vida para la mejora de las demás generaciones en el ámbito de estudio. Finalizando hacemos un hincapié a las fuentes que nos ha servido de referencia para la elaboración de la investigación. Quedando así presente a los distinguidos miembros del jurado lo cual ha sido ajustado bajo los requerimientos establecidos por esta prestigiosa casa de estudios como en la Universidad César Vallejo.

El autor

# ÍNDICE GENERAL

<span id="page-6-0"></span>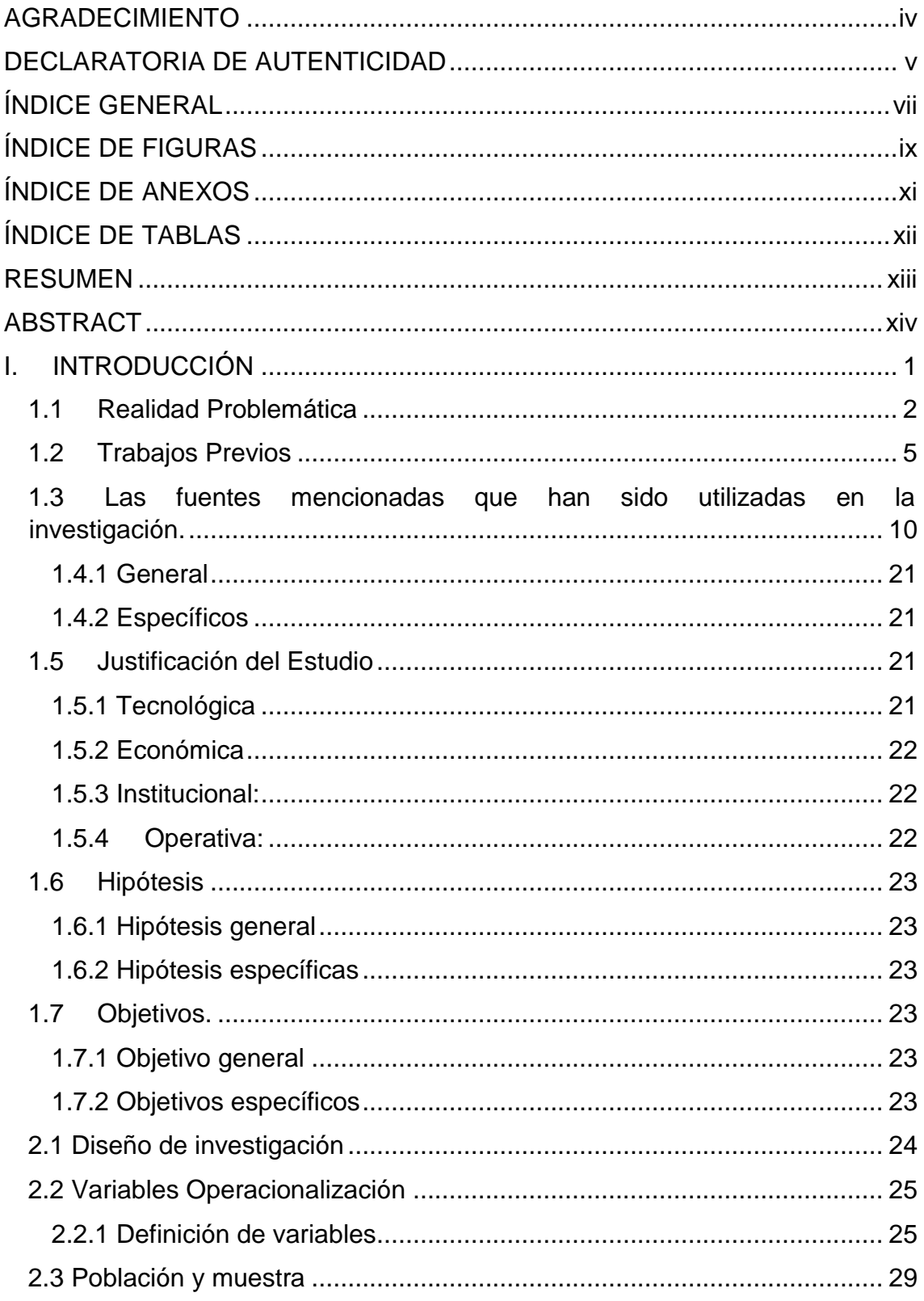

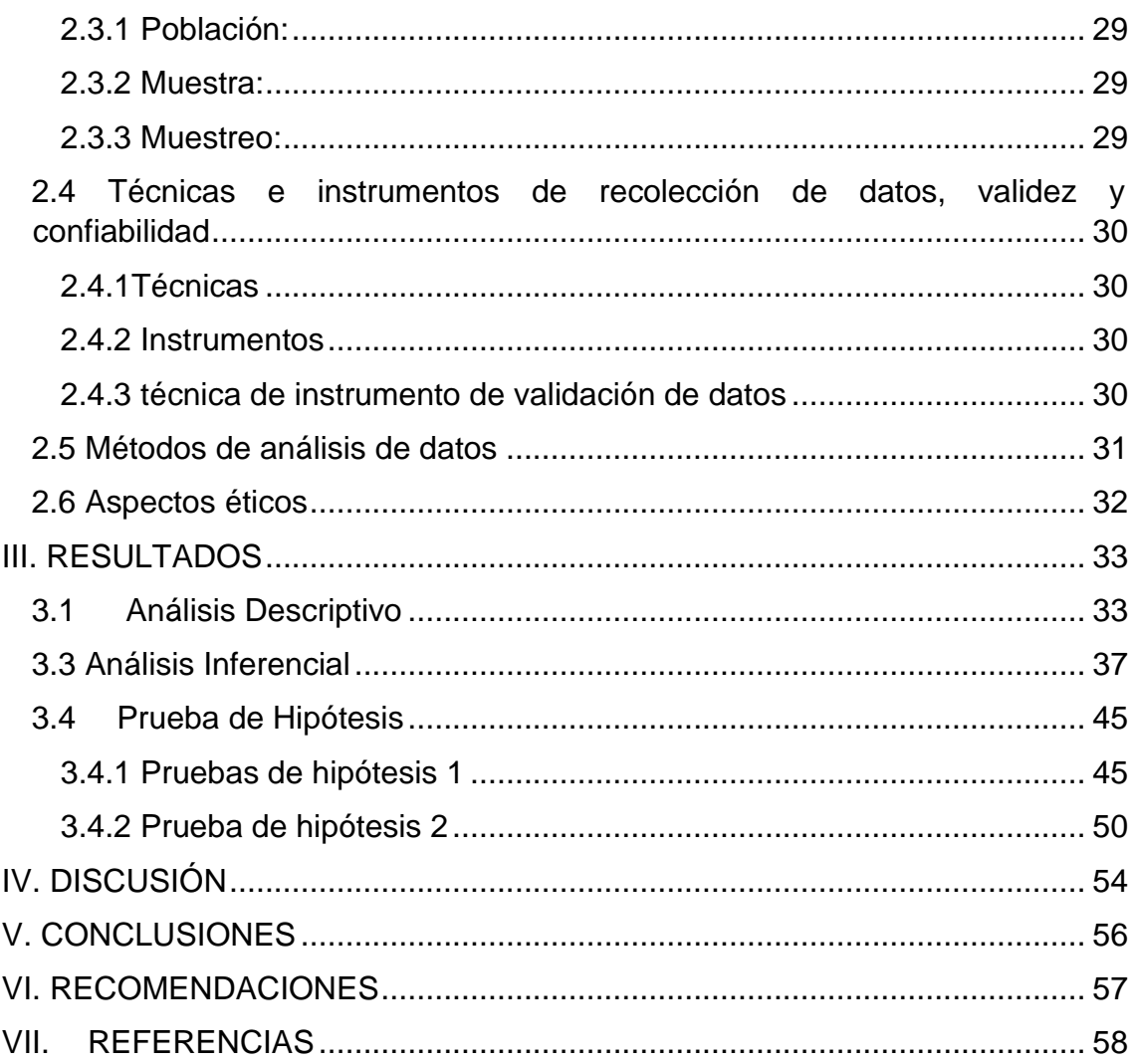

### **ÍNDICE DE FIGURAS**

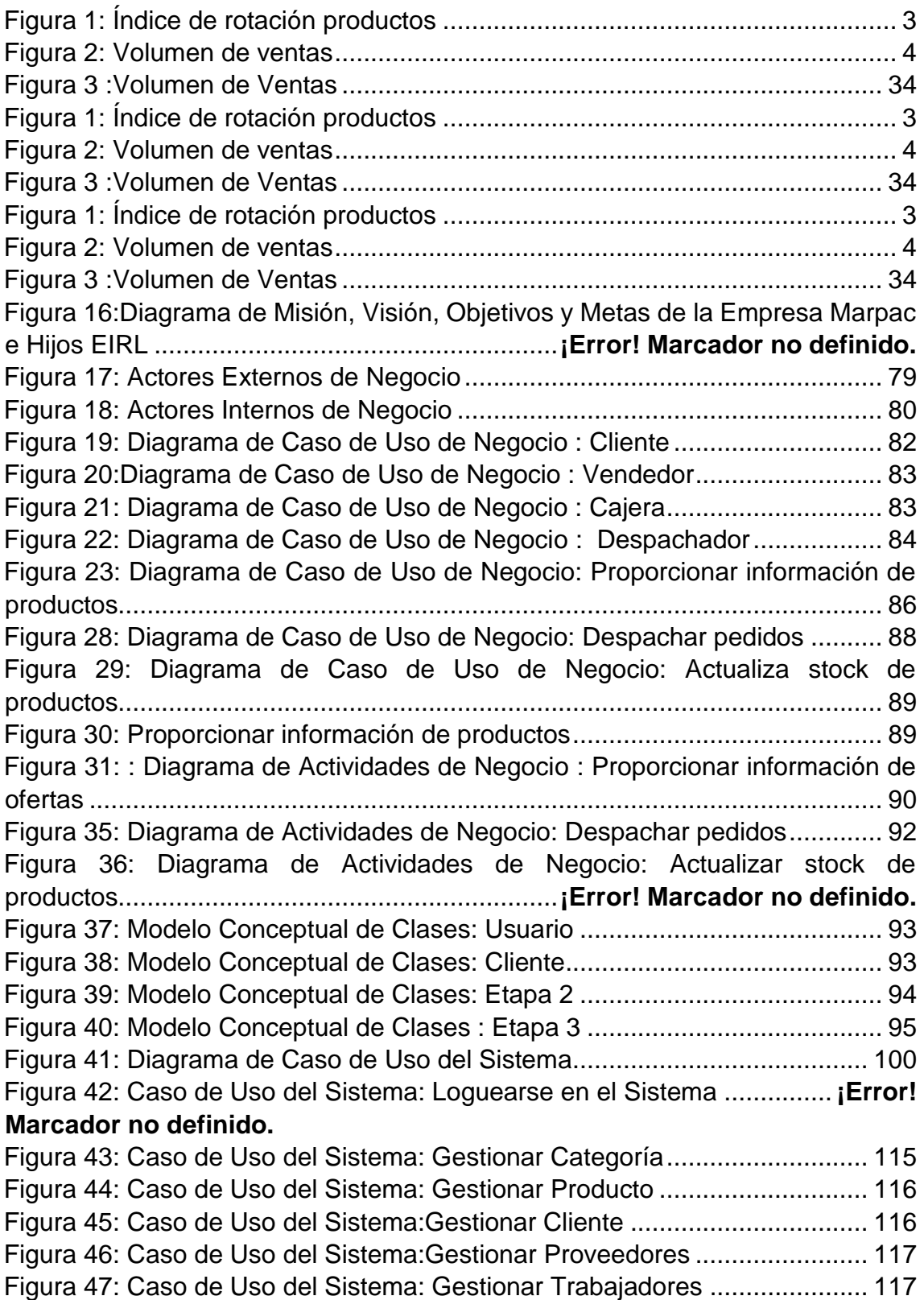

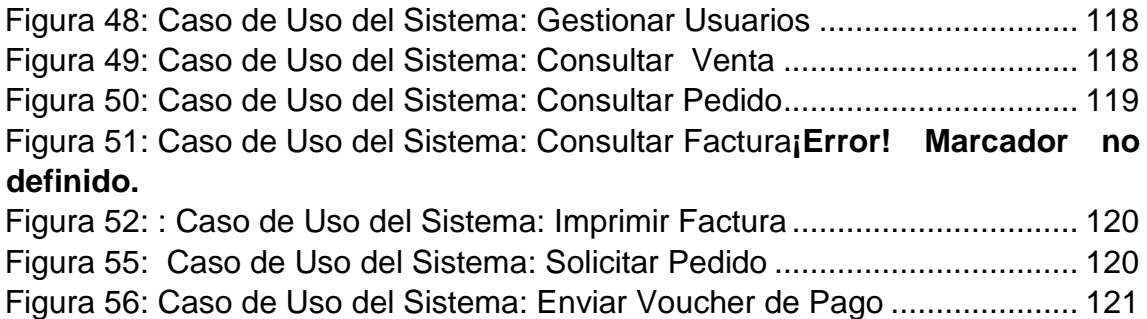

### **ÍNDICE DE ANEXOS**

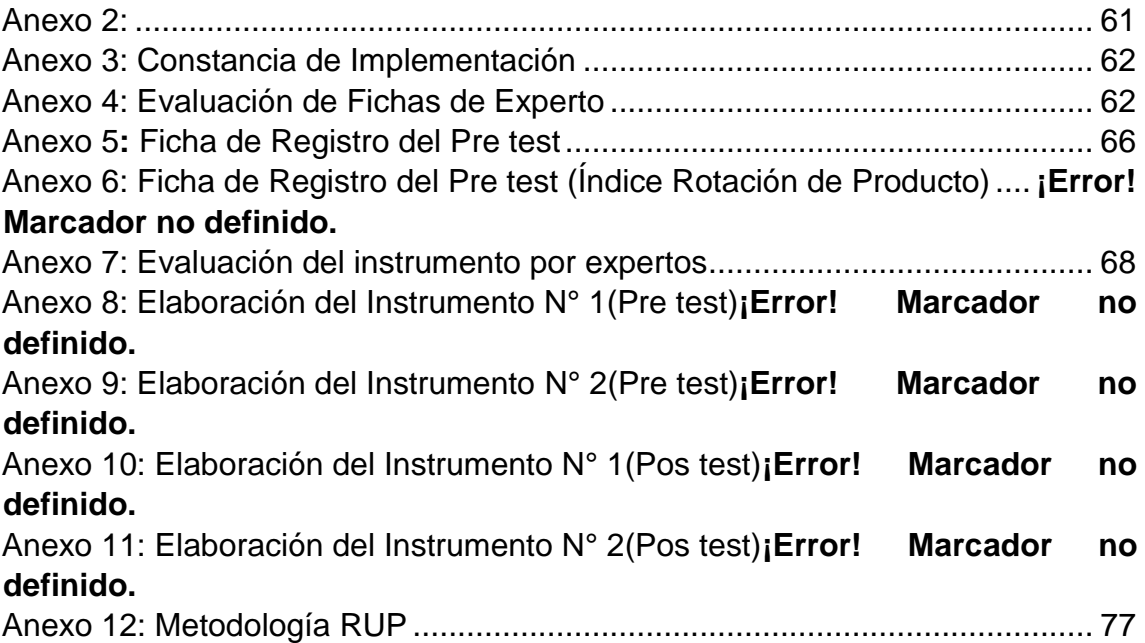

## **ÍNDICE DE TABLAS**

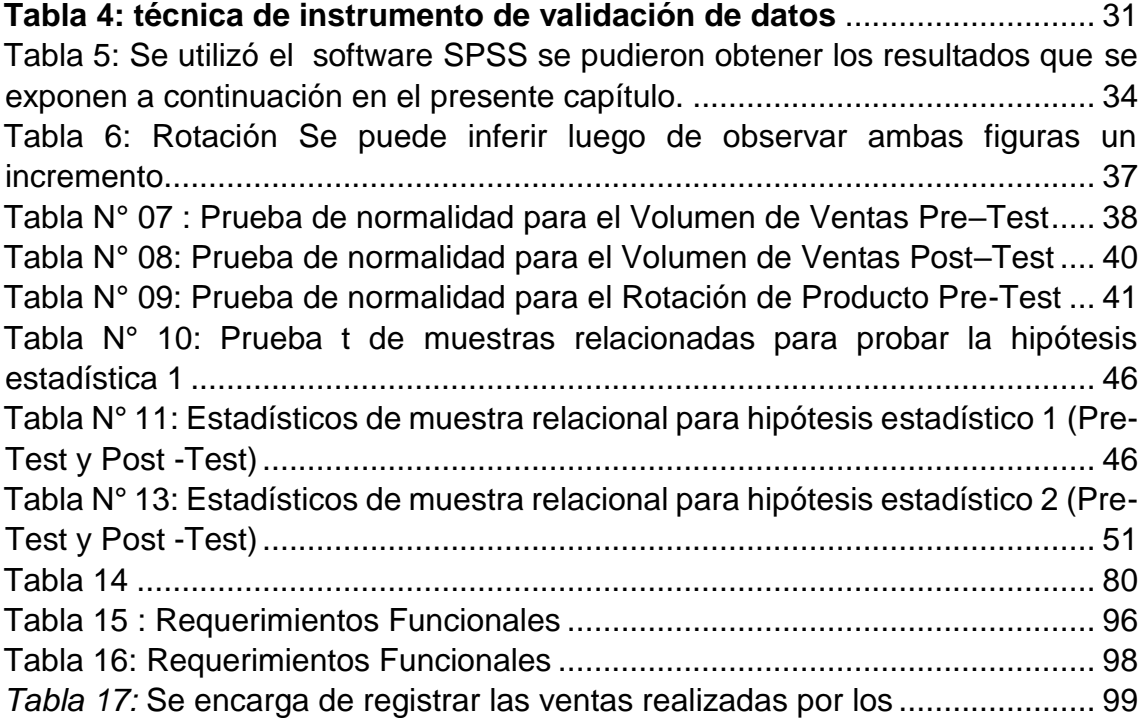

#### **RESUMEN**

El proyecto comprende el desarrollo, implementación y evaluación de un Sistema Web en el área de ventas de la empresa Marpac e Hijos E.I.R.L.

La venta requiere de un proceso que ordene la implementación de sus diferentes actividades, caso contrario no podría satisfacer de forma efectiva las necesidades y deseos de los clientes, ni coadyuvar en el logro de los objetivos de la empresa.

El problema principal encontrado es la pérdida significativa de tiempo en la atención a los clientes, lo que originó insatisfacción en los clientes, haciendo que estos dejaran de comprarle a la empresa, reduciendo el volumen de sus ventas. En consecuencia, fue necesaria la implementación de dicho sistema para determinar cómo influyó el mismo en el proceso de ventas. Todo esto se basó en la necesidad de que la empresa posea un sistema computacional que logre tal propósito y que le permita estar a la altura a nivel de tecnologías de información con respecto a sus competidoras del rubro.

Asimismo, otro problema que se encontró, es la incógnita de no saber cuál es el producto más vendido en la empresa, ocasionando la compra innecesaria de productos. Así mismo para estos problemas se estará implementando un sistema de ventas que nos dé como resultado el volumen y la rotación de los productos más vendidos y así mejorar las ventas en la empresa.

En la presente investigación para una correcta documentación y estructuración se utilizó la metodología Rational Unified Process. (Proceso Racional Unificado - RUP), para la implementación se aplicó un lenguaje de programación (HTML y PHP) y MySQL que es un sistema gestor de base de datos, para el almacenamiento de los datos.

xiii

PALABRA CLAVE: Proceso, Metodología RUP, sistema gestor de base de datos MySQL.

### **ABSTRACT**

The project includes the development, implementation and evaluation of a Web System in the sales area of the company Marpac and Hijos E.I.R.L.

The sale requires a process that orders the implementation of its different activities, otherwise it could not effectively meet the needs and desires of customers, nor contribute to the achievement of the objectives of the company.

The main problem encountered is the significant loss of time in customer service, which caused customer dissatisfaction, causing customers to stop buying from the company, reducing the volume of their sales. Consequently, it was necessary to implement such a system to determine how it influenced the sales process. All this was based on the need for the company to have a computer system that achieves this purpose and that allows it to be at the level of information technologies with respect to its competitors in the field.

Also, another problem that was found is the unknown of not knowing which is the best selling product in the company, causing the unnecessary purchase of products. Also for these problems will be implementing a sales system that will result in the volume and rotation of the best-selling products and thus improve sales in the company.

In the present investigation for a correct documentation and structuring, the Rational Unified Process methodology was used. (Unified Rational Process), a programming language (HTML and PHP) and MySQL, which is a database management system, was applied to the implementation for the data storage.

KEYWORD: Process, RUP Methodology, MySQL database management system.